**Babya Icon Studio Полная версия Скачать бесплатно без регистрации X64 [Latest]**

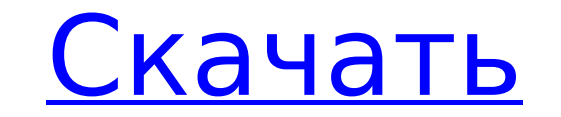

### **Babya Icon Studio Crack+ For PC**

создавайте свои собственные значки и собственный курсор с помощью Babya Icon Studio (бесплатная загрузка), большую часть времени вы будете искать значок, и вы найдете это приложение или для веб-сайта Icon Browser мы делае создание иконок. Меню, как и значок Мас, расположено в левой части экрана. Откройте главное меню с помощью правой кнопки мыши. Выберите Создать значок будет создан, когда вы нажмете на значок. Курсор Легко Создайте курсор, сайте. Значок меню можно выбрать с помощью правой кнопки мыши. Выберите Создать курсор. Создание курсора — это самый первый шаг к созданию собственного сайта. 3D-пакетное проектирование Вы можете выбрать до 3 кнопок из пам которая содержит 3 кнопки. Еазу МоvieMaker С помощью этой программы вы можете легко создать 3D-фильм. Добавьте к видео логотип, текст, эффект логотипа или любой другой специальный эффект. Создатель веб-сайта Вы можете созд первый сайт С помощью этой программы вы можете создать свой первый веб-сайт. Главное окно можно восстановить с помощью правой кнопки мыши. Выберите параметры ... Общие параметры выбираются при нажатии на вкладку «Параметр нажатием на вкладку «Веб-дизайн». Шрифты Параметры шрифтов выбираются нажатием кнопки веб-дизайна.... Ширина высота: Добавьте свою ширину и высоту для значков. Иконки: Добавьте размер, цвет и прозрачность значка. Иконку м Добавьте содержимое своей страницы, например изображения, логотипы, тексты, изображения и изображения и изображения. И после создания всего, как вы хотите, нажмите Сохранить, чтобы закончить свой шедевр. Далее вы можете со выбрав «Создать ярлык». Если вы не удовлетворены, вы всегда можете позвонить нам для получения дополнительной поддержки. Если у вас есть предложения по улучшению программы, вы всегда можете связаться с нами. Надеюсь, вам п пользователям, оставившим ценные комментарии. Многие браузеры предлагают «Тестер макетов», где вы можете имитировать то, что браузер увидит в

1. Создайте свои собственные ярлыки 2. Редактирование изображений 3. Генерация шаблонных изображений 4. Одиночные и множественные наборы значков в виде изображений Win-Mac MIF/MIFx 6. Включает 30-дневную гарантию возврата редактор иконок, коллекция лучших бесплатных иконок Babya Icon Studio — это программа для создания небольших ВМР, иконок или курсоров. Макет таков, что одновременно можно работать с 3 изображениями. Красная стрелка вправо цифрой 1,2 или 3. Ширина и высота могут быть любыми от 8х8 до 48х48. Описание Babya Icon Studio: 1. Создайте свои собственные ярлыки 2. Редактирование изображений 4. Одиночные и множественные наборы значков 5. Экспорт зна Мас МIF/MIFx 6. Включает 30-дневную гарантию возврата денег. Добро пожаловать на страницу загрузки JDownloader для Мас. Здесь вы можете скачать JDownloader 1.0 или последнюю версию JDownloader. Мы также предоставляем фору JDownloader — бесплатный менеджер загрузок. Добро пожаловать на страницу загрузки AppAlily для Мас. Здесь вы можете загрузить последнюю версию AppAlily 1.0 для Мас OS X. AppAlily 1.0 для Мас OS X. AppAlily — это продвинут загрузки Babya Icon Studio для Мас. Здесь вы можете загрузить последнюю версию Babya Icon Studio 1.0 для Mac OS X. Babya Icon Studio — это программа для создания небольших ВМР, иконок или курсоров. Добро пожаловать на стр последнюю версию Babya Icon Studio 1.0 для Mac OS X. Babya Icon Studio — это программа для создания небольших ВМР, иконок или курсоров. Добро пожаловать на страницу загрузки JDownloader для Windows. Здесь вы можете скачат предоставляем форум для обсуждения его особенностей и некоторых проблем. JDownloader — бесплатный менеджер загрузок. Добро пожаловать в программу загрузки AppAlily 1709e42c4c

### **Babya Icon Studio Crack License Keygen (2022)**

## **Babya Icon Studio Download For Windows (Updated 2022)**

----------- Что в коробке? ----------- - Программное обеспечение Babya Icon Studio. - Папка Icon Studio. - Библиотека иконок. - Плеер библиотеки иконок. - Установка (в зависимости от операционной системы программа установ Readme.txt. - Характеристики.txt. - Поддержка.txt. - Иконки.txt. - Скрипты.txt. - Скрипты.txt. - Скрипты.txt. - Моя малышка icons.txt. - КАК УСТАНОВИТЬ: ------------ - Установите библиотеку иконок. - Создание иконок в Ico УСТАНОВИТЬ КАК: -------------- Установить на ПК. - Запустите Icon Studio. - Выберите основную библиотеку и библиотеку и библиотеку значков. - Опция: Включите набор 3D. - Вариант: использовать специальные смайлики. - Вариа Создать: создание значков. - Новое: создать снова, без перерыва. - Новое: новые значки, применить стиль. - Создать: Создать значок. - Новое: Новые иконки, создать значок. - Создать труппу. - Создать значок. - Стиль: измене добавить все значки вместе. - Создать: Создать значок. - Новое: новые иконки, изменение цвета. - Изменить: изменить: изменить цвет, добавить все значки, создать группу. - Создать группу. - Создать значок. - Новое: новые ик - Изменить: изменить размер, добавить все значки вместе. - Новое: новые иконки, изменение цвета. - Новое: новые значки, изменить: изменить размера. - Изменить размера. - Изменить размер, добавить все значки вместе. - Новое группу. - Создать: Создать значок. - Сохранить как: значок «Сохранить». - Сохранить: значок сохранения. - Копировать: создать значок, скопировать в Icon Studio. - Новое: Новые иконки, создать группу. - Создать значок. - С

## **What's New in the?**

- Создавайте и применяйте значки, курсоры и кнопки - Создавайте неограниченное количество рабочих пространств, которые хранятся отдельно - Используйте любое количество значков изображений от 1 до 999. - Добавить случайные цвета любого значка Babya Icon Studio — это программа для создания небольших ВМР, иконок или курсоров. Макет таков, что одновременно можно работать с 3 изображениями. Красная стрелка вправо выбирает рабочее изображение, к могут быть любыми от 8х8 до 48х48. Описание Babya Icon Studio: - Создавайте и применяйте значки, курсоры и кнопки - Создавайте неограниченное количество рабочих пространств, которые хранятся отдельно - Используйте любое к фоны и границы - Удалить ненужные передние планы - Изменить цвета любого значка Babya Icon Studio — это программа для создания небольших ВМР, иконок или курсоров. Макет таков, что одновременно можно работать с 3 изображен которое будет выделено красной цифрой 1,2 или 3. Ширина и высота могут быть любыми от 8х8 до 48х48. Описание Babya Icon Studio: - Создавайте и применяйте значки, курсоры и кнопки - Создавайте неограниченное количество раб количество значков изображений от 1 до 999. - Добавить случайные фоны и границы - Удалить ненужные передние планы - Изменить цвета любого значка Babya Icon Studio — это программа для создания небольших ВМР, иконок или кур изображениями. Красная стрелка вправо выбирает рабочее изображение, которое будет выделено красной цифрой 1,2 или 3. Ширина и высота могут быть любыми от 8х8 до 48х48. Описание Babya Icon Studio: - Создавайте и применяйте рабочих пространств, которые хранятся отдельно - Используйте любое количество значков изображений от 1 до 999. - Добавить случайные фоны и границы - Удалить ненужные передние планы - Изменить цвета любого значка Babya Ico курсоров. Планировка такова, что

# **System Requirements For Babya Icon Studio:**

астра. На веб-сайться эта игли небей этикет: Нет Запах: нет Ищете лучшую игру 2015 года? Ну, вы когда-нибудь задумывались о великой байкерской игре 2015 года? Если вы любите проводить время на велосипеде, то вам может понр игра о велосипедах, Aunbike, была создана и разработана разработчиками игр для первой в мире игры о велосипедах, Aunbike, была создана и разработана разработчиками игр.